Title

nlogit postestimation - Postestimation tools for nlogit

Postestimation commandspredictestatRemarks and examplesAlso see

# **Postestimation commands**

The following postestimation command is of special interest after nlogit:

| Command            | Description                    |  |  |
|--------------------|--------------------------------|--|--|
| estat alternatives | alternative summary statistics |  |  |

The following standard postestimation commands are also available:

| Command         | Description                                                                                                    |  |  |  |  |  |
|-----------------|----------------------------------------------------------------------------------------------------|--|--|--|--|--|
| contrast        | contrasts and ANOVA-style joint tests of estimates                                                                        |  |  |  |  |  |
| estat ic        | Akaike's, consistent Akaike's, corrected Akaike's, and Schwarz's Bayesian information criteria (AIC, CAIC, AICc, and BIC) |  |  |  |  |  |
| estat summarize | summary statistics for the estimation sample                                                                              |  |  |  |  |  |
| estat vce       | variance-covariance matrix of the estimators (VCE)                                                                        |  |  |  |  |  |
| estimates       | cataloging estimation results                                                                                             |  |  |  |  |  |
| etable          | table of estimation results                                                                                               |  |  |  |  |  |
| hausman         | Hausman's specification test                                                                                              |  |  |  |  |  |
| lincom          | point estimates, standard errors, testing, and inference for linear combi-<br>nations of coefficients                     |  |  |  |  |  |
| lrtest          | likelihood-ratio test                                                                                                    |  |  |  |  |  |
| nlcom           | point estimates, standard errors, testing, and inference for nonlinear com-<br>binations of coefficients                  |  |  |  |  |  |
| predict         | probabilities, linear predictions, inclusive values, etc.                                                                 |  |  |  |  |  |
| predictnl       | point estimates, standard errors, testing, and inference for generalized predictions                                      |  |  |  |  |  |
| pwcompare       | pairwise comparisons of estimates                                                                                         |  |  |  |  |  |
| test            | Wald tests of simple and composite linear hypotheses                                                                      |  |  |  |  |  |
| testnl          | Wald tests of nonlinear hypotheses                                                                                        |  |  |  |  |  |

## predict

#### **Description for predict**

predict creates a new variable containing predictions such as probabilities, linear predictions, conditional probabilities, and inclusive values.

### Menu for predict

Statistics > Postestimation

#### Syntax for predict

```
predict [type] newvar [if] [in] [, statistic hlevel(#)]
predict [type] stub* [if] [in], scores
```

| <pre>predicted probabilities of choosing the alternatives at all levels of the hierarchy or at<br/>level #, where # is specified by hlevel(#); the default</pre> |
|----------------------------------------------------------------------------------------------------|
| <pre>linear predictors for all levels of the hierarchy or at level #, where # is specified by hlevel(#)</pre>                                                    |
| <pre>predicted conditional probabilities at all levels of the hierarchy or at level #, where # is specified by hlevel(#)</pre>                                   |
| inclusive values for levels 2,, e(levels) or for hlevel(#)                                                                                                    |
|                                                                                                    |

These statistics are available both in and out of sample; type predict ... if e(sample) ... if wanted only for the estimation sample.

predict omits missing values casewise if nlogit used casewise deletion (the default); if nlogit used alternativewise deletion (option altwise), predict uses alternativewise deletion.

### Options for predict

Main

- pr calculates the probability of choosing each alternative at each level of the hierarchy. Use the hlevel(#) option to compute the alternative probabilities at level #. When hlevel(#) is not specified, j new variables must be given, where j is the number of levels, or use stub\* to have predict generate j variables with the prefix stub and numbered from 1 to j. The pr option is the default, and if one new variable is given, the probability of the bottom-level alternatives are computed. Otherwise, probabilities for all levels are computed, and stub\* is still valid.
- xb calculates the linear prediction for each alternative at each level. Use the hlevel(#) option to compute the linear predictor at level #. When hlevel(#) is not specified, j new variables must be given, where j is the number of levels, or use stub\* to have predict generate j variables with the prefix stub and numbered from 1 to j.

- condp calculates the conditional probabilities for each alternative at each level. Use the hlevel(#) option to compute the conditional probabilities of the alternatives at level #. When hlevel(#) is not specified, j new variables must be given, where j is the number of levels, or use *stub*\* to have predict generate j variables with the prefix *stub* and numbered from 1 to j.
- iv calculates the inclusive value for each alternative at each level. Use the hlevel(#) option to compute the inclusive value at level #. There is no inclusive value at level 1. If hlevel(#) is not used, j 1 new variables are required, where j is the number of levels, or use *stub*\* to have predict generate j 1 variables with the prefix *stub* and numbered from 2 to j. See Methods and formulas in [CM] nlogit for a definition of the inclusive values.
- hlevel(#) calculates the prediction only for hierarchy level #.
- scores calculates the scores for each coefficient in e(b). This option requires a new-variable list of length equal to the number of columns in e(b). Otherwise, use stub\* to have predict generate enumerated variables with prefix stub.

### estat

#### Description for estat

estat alternatives displays summary statistics about the alternatives in the estimation sample for each level of the tree structure.

### Menu for estat

Statistics > Postestimation

#### Syntax for estat

estat <u>alt</u>ernatives

## **Remarks and examples**

predict may be used after nlogit to obtain the predicted values of the probabilities, the conditional probabilities, the linear predictions, and the inclusive values for each level of the nested logit model. Predicted probabilities for nlogit must be interpreted carefully. Probabilities are estimated for each case as a whole and not for individual observations.

```
Example 1
```

Continuing with our model in example 3 of [CM] **nlogit**, we refit the model and then examine a summary of the alternatives and their frequencies in the estimation sample.

- . use https://www.stata-press.com/data/r18/restaurant
- . . nlogitgen type = restaurant(fast: Freebirds | MamasPizza,
- > family: CafeEccell | LosNortenos | WingsNmore, fancy: Christophers | MadCows)
  (output omitted)

```
. nlogit chosen cost rating distance || type: income kids, base(family) ||
```

```
> restaurant:, noconst case(family_id)
  (output omitted)
```

#### stata.com

#### . estat alternatives

Alternatives summary for type

| index | Alternative<br>value | label          | Cases<br>present | Frequency<br>selected | Percent<br>selected |
|-------|----------------------|----------------|------------------|-----------------------|---------------------|
| 1 2   | 1<br>2               | fast<br>family | 600<br>900       | 27<br>222             | 9.00<br>74.00       |
| 3     | 3                    | fancy          | 600              | 51                    | 17.00               |

#### Alternatives summary for restaurant

| index | Alternative<br>index value label |              | Cases<br>present | Frequency selected | Percent<br>selected |
|-------|----------------------------------|--------------|------------------|--------------------|---------------------|
| 1     | 1                                | Freebirds    | 300              | 12                 | 4.00                |
| 2     | 2                                | MamasPizza   | 300              | 15                 | 5.00                |
| 3     | 3                                | CafeEccell   | 300              | 78                 | 26.00               |
| 4     | 4                                | LosNortenos  | 300              | 75                 | 25.00               |
| 5     | 5                                | WingsNmore   | 300              | 69                 | 23.00               |
| 6     | 6                                | Christophers | 300              | 27                 | 9.00                |
| 7     | 7                                | MadCows      | 300              | 24                 | 8.00                |

Next, we predict p2 = Pr(restaurant); p1 = Pr(type); condp = Pr(restaurant | type); xb2, the linear prediction for the bottom-level alternatives; xb1, the linear prediction for the first-level alternatives; and iv, the inclusive values for the bottom-level alternatives.

- . predict p\*
- (option **pr** assumed)
- . predict condp, condp hlevel(2)
- . sort family\_id type restaurant
- . list restaurant type chosen p2 p1 condp in 1/14, sepby(family\_id) divider

|                                             | restaurant                                                                                    | type                                                         | chosen                          | p2                                                                              | p1                                                                             | condp                                                                            |
|---------------------------------------------|-----------------------------------------------------------------------------------------------|--------------------------------------------------------------|---------------------------------|---------------------------------------------------------------------------------|--------------------------------------------------------------------------------|----------------------------------------------------------------------------------|
| 1.<br>2.<br>3.<br>4.<br>5.<br>6.<br>7.      | Freebirds<br>MamasPizza<br>CafeEccell<br>LosNortenos<br>WingsNmore<br>Christophers<br>MadCows | fast<br>fast<br>family<br>family<br>family<br>fancy<br>fancy | 1<br>0<br>0<br>0<br>0<br>0<br>0 | .0642332<br>.0547278<br>.284409<br>.3045242<br>.1849429<br>.0429508<br>.0642122 | .1189609<br>.1189609<br>.7738761<br>.7738761<br>.7738761<br>.107163<br>.107163 | .5399519<br>.4600481<br>.3675124<br>.3935051<br>.2389825<br>.4007991<br>.5992009 |
| 8.<br>9.<br>10.<br>11.<br>12.<br>13.<br>14. | Freebirds<br>MamasPizza<br>CafeEccell<br>LosNortenos<br>WingsNmore<br>Christophers<br>MadCows | fast<br>fast<br>family<br>family<br>family<br>fancy<br>fancy | 0<br>0<br>1<br>0<br>0           | .0183578<br>.030537<br>.2832149<br>.3038883<br>.1689618<br>.1041277<br>.0909125 | .0488948<br>.0488948<br>.756065<br>.756065<br>.756065<br>.1950402<br>.1950402  | .3754559<br>.6245441<br>.3745907<br>.4019341<br>.2234752<br>.533878<br>.466122   |

- . predict xb\*, xb
- . predict iv, iv

|     | restaurant   | type   | chosen | xb1       | xb2       | iv       |
|-----|--------------|--------|--------|-----------|-----------|----------|
| 1.  | Freebirds    | fast   | 1      | -1.124805 | -1.476914 | 2459659  |
| 2.  | MamasPizza   | fast   | 0      | -1.124805 | -1.751229 | 2459659  |
| 3.  | CafeEccell   | family | 0      | 0         | -2.181112 | .1303341 |
| 4.  | LosNortenos  | family | 0      | 0         | -2.00992  | .1303341 |
| 5.  | WingsNmore   | family | 0      | 0         | -3.259229 | .1303341 |
| 6.  | Christophers | fancy  | 0      | 1.405185  | -6.804211 | 745332   |
| 7.  | MadCows      | fancy  | 0      | 1.405185  | -5.155514 | 745332   |
| 8.  | Freebirds    | fast   | 0      | -1.804794 | -2.552233 | 5104123  |
| 9.  | MamasPizza   | fast   | 0      | -1.804794 | -1.680583 | 5104123  |
| 10. | CafeEccell   | family | 0      | 0         | -2.400434 | .0237072 |
| 11. | LosNortenos  | family | 1      | 0         | -2.223939 | .0237072 |
| 12. | WingsNmore   | family | 0      | 0         | -3.694409 | .0237072 |
| 13. | Christophers | fancy  | 0      | 1.490775  | -5.35932  | 6796131  |
| 14. | MadCows      | fancy  | 0      | 1.490775  | -5.915751 | 6796131  |

. list restaurant type chosen xb\* iv in 1/14, sepby(family\_id) divider

### Also see

[CM] nlogit — Nested logit regression

[U] 20 Estimation and postestimation commands

Stata, Stata Press, and Mata are registered trademarks of StataCorp LLC. Stata and Stata Press are registered trademarks with the World Intellectual Property Organization of the United Nations. StataNow and NetCourseNow are trademarks of StataCorp LLC. Other brand and product names are registered trademarks or trademarks of their respective companies. Copyright (c) 1985–2023 StataCorp LLC, College Station, TX, USA. All rights reserved.

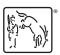

For suggested citations, see the FAQ on citing Stata documentation.